#### CS480

### Top Down Parsing Ch 4 p 161-165, 181-195

February 24, 2013

# Parsing

- Will the following code parse?
- Is it valid C code?

```
#include <stdio.h>
int main()
{
    x ++;
```
**}**

# Top Down Parsing

• Find left most derivation of a string

• Backtracking

• Predictive

 $S \rightarrow cBd$  $B \rightarrow ab \mid a$ 

a) Is this grammar ambiguous?

- b) Is this grammar left-recursive?
- c) Show S  $_{lm}$  =>  $+$  cad Is backtracking necessary?

d) Can this grammar be left factored?

# Top Down Parsing

• Recursive decent – no backtracking

– no left-recursion ( left factored )

- $LL(1)$  parsing
	- L: Left to right
	- L: Left most derivation
	- (1): One lookahead token

#### Grammar

**expr > expr op term | term op > + | term > term mulop factor | factor mulop > \* factor > ( expr ) | num**

### Parse Tables

• Not all grammars are good for recursive descent

– backtracking can be expensive

- LL(1) uses a stack instead of recursion
- Use FIRST and FOLLOW to build predictive parse tables

## Example Grammar

- **E > TE'**
- **E' > +TE' | ε**
- **T > FT'**
- **T' > \*FT' | ε**
- **F > (E) | id**

#### FIRST

#### "Let  $FIRST(\alpha)$  be the set of terminals that begin the strings derived from  $\alpha$ . If  $\alpha \Rightarrow^* \epsilon$ , then  $\epsilon$  is also in FIRST( $\alpha$ )." Aho p 188

FIRST(E) FIRST(E') FIRST(F) FIRST(T) FIRST(T')

FIRST(EXPRESSION) is to be used in your top-down parser to identify the beginning of an expression or **ε**

## FOLLOW

• "FOLLOW(N), for nonterminal N, is the set of terminals *t* that can appear immediately to the right of N in some sentential form, that is, the set of terminals *t* such that there exists a derivation of the form  $S \Rightarrow^* \alpha N t \beta$  for some α and β." Aho, p 189

FOLLOW(E) FOLLOW(E') FOLLOW(F) FOLLOW(T) FOLLOW(T')

Parse Table Construction **for (each nonterminal N and production possibility N -> α) {**

 **for (each token t in the FIRST(α) { Add N > to TBL[N,t] α if (ε is an element of FIRST( )α for (each token a in the FOLLOW(N),**

 **Add N > to TBL[N,t] α**

 **}**

**}**

\n
$$
\text{FIRST}(E) = \text{FIRST}(T) = \text{FIRST}(F) = \{ \text{ id}, \text{ } \}
$$
\n

\n\n $\text{FIRST}(E') = \{ +, \varepsilon \}$ \n

\n\n $\text{FIRST}(T') = \{ * , \varepsilon \}$ \n

\n\n $\text{FOLLOW}(E) = \text{FOLLOW}(E') = \{ \$, \} \}$ \n

\n\n $\text{FOLLOW}(T) = \{ \$, +, \} \}$ \n

\n\n $\text{FOLLOW}(F) = \{ \$, *, +, \} \}$ \n

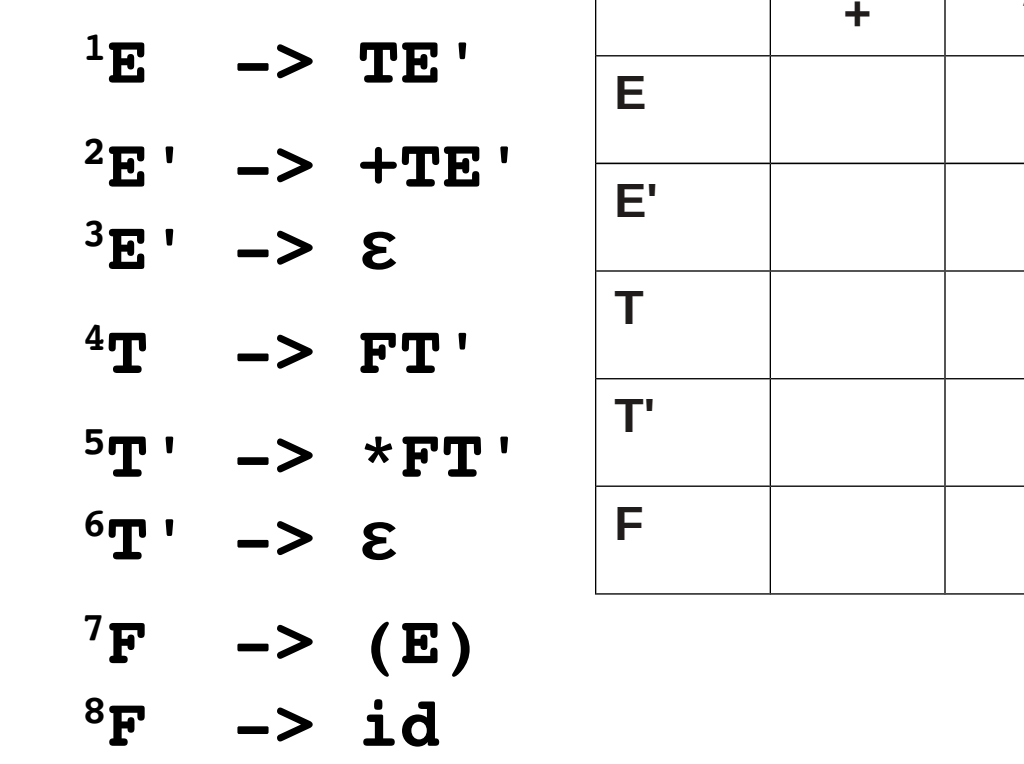

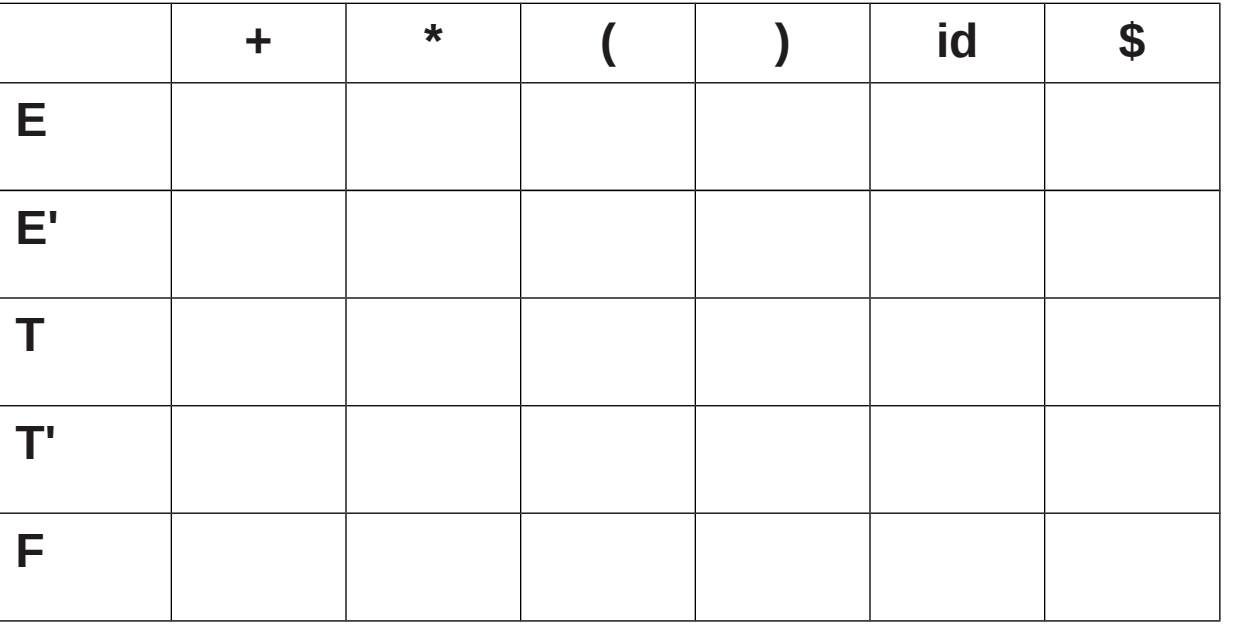

# Error Handling

- Goals
	- Report presence oferrors clearly and accurately
	- Recover quickly to find more errors
	- Should not slow down processing
- LL & LR detect errors quickly
	- Viable-prefix property: detect an error as soon as a prefix is seen that is not a viable prefix for any string in the language.

### Error Recovery

• Poor error handling adds spurious errors – Syntactic or semantic

- Panic Mode
- Phase level recovery
- Error Productions
- Global corrections